## <span id="page-0-0"></span>**Section 9 Workflow Response**

[Workflow Response](#page-1-0) **[Step Details](#page-2-0)** • [Comments](#page-2-0)

• [MarkUp \(Upload File\)](#page-2-0)

[Files > Workflow MarkUp](#page-4-0) File

• [Delete Workflow MarkUp](#page-4-0) File [Workflow Step assigned to the Role](#page-9-0) [Bulk Respond](#page-10-0) [Job Status Report](#page-11-0)

<span id="page-1-0"></span>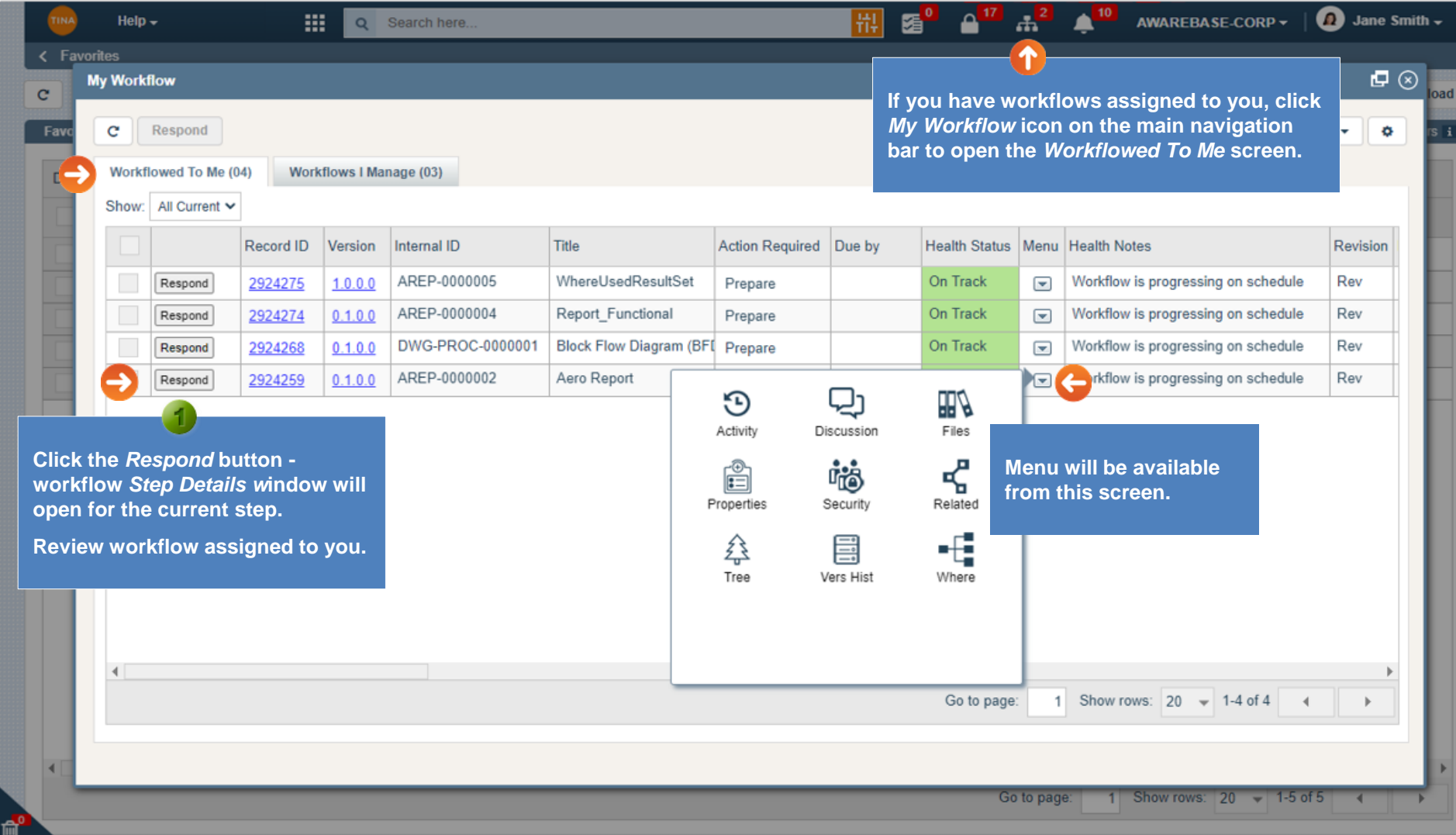

<span id="page-2-0"></span>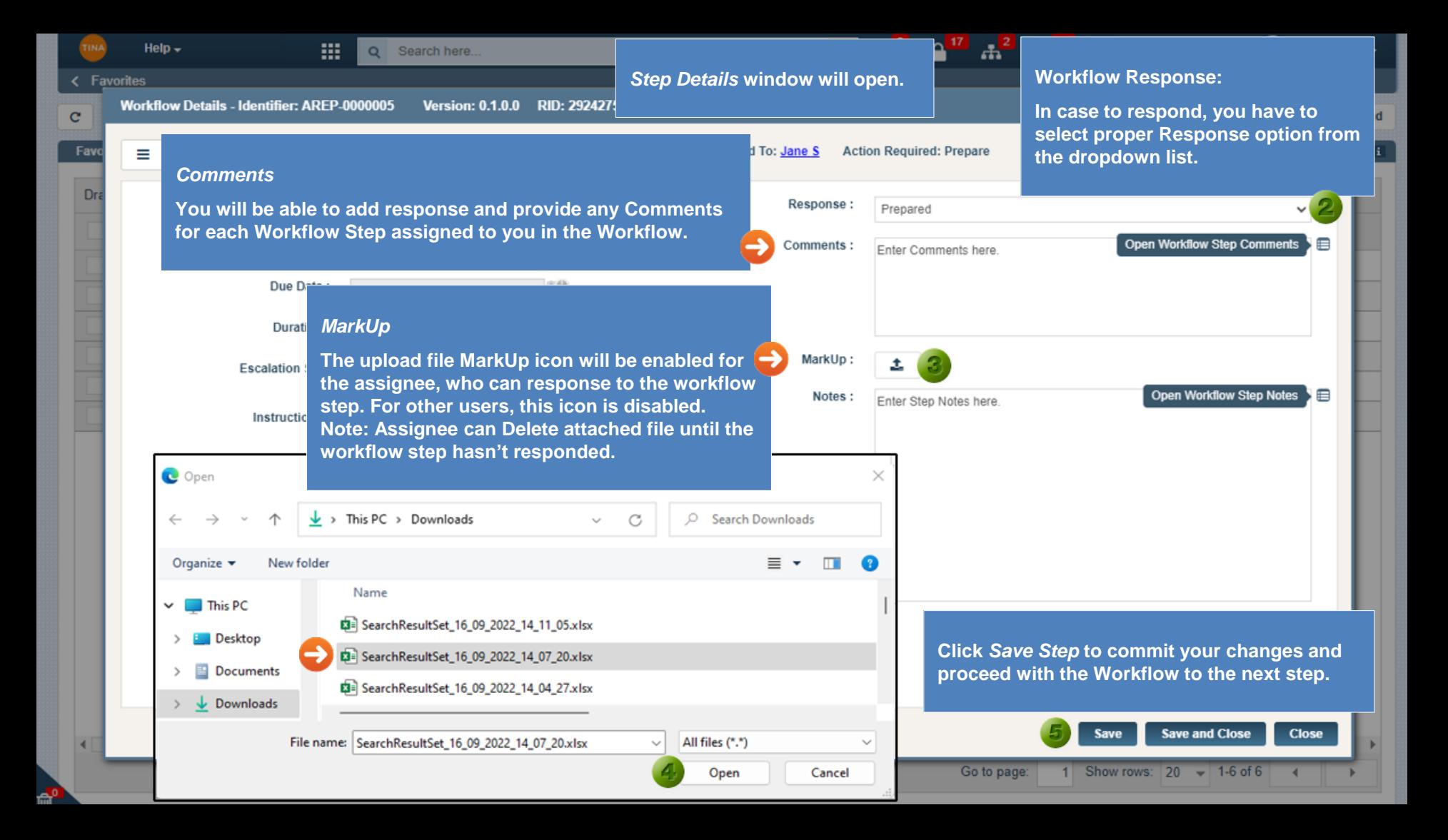

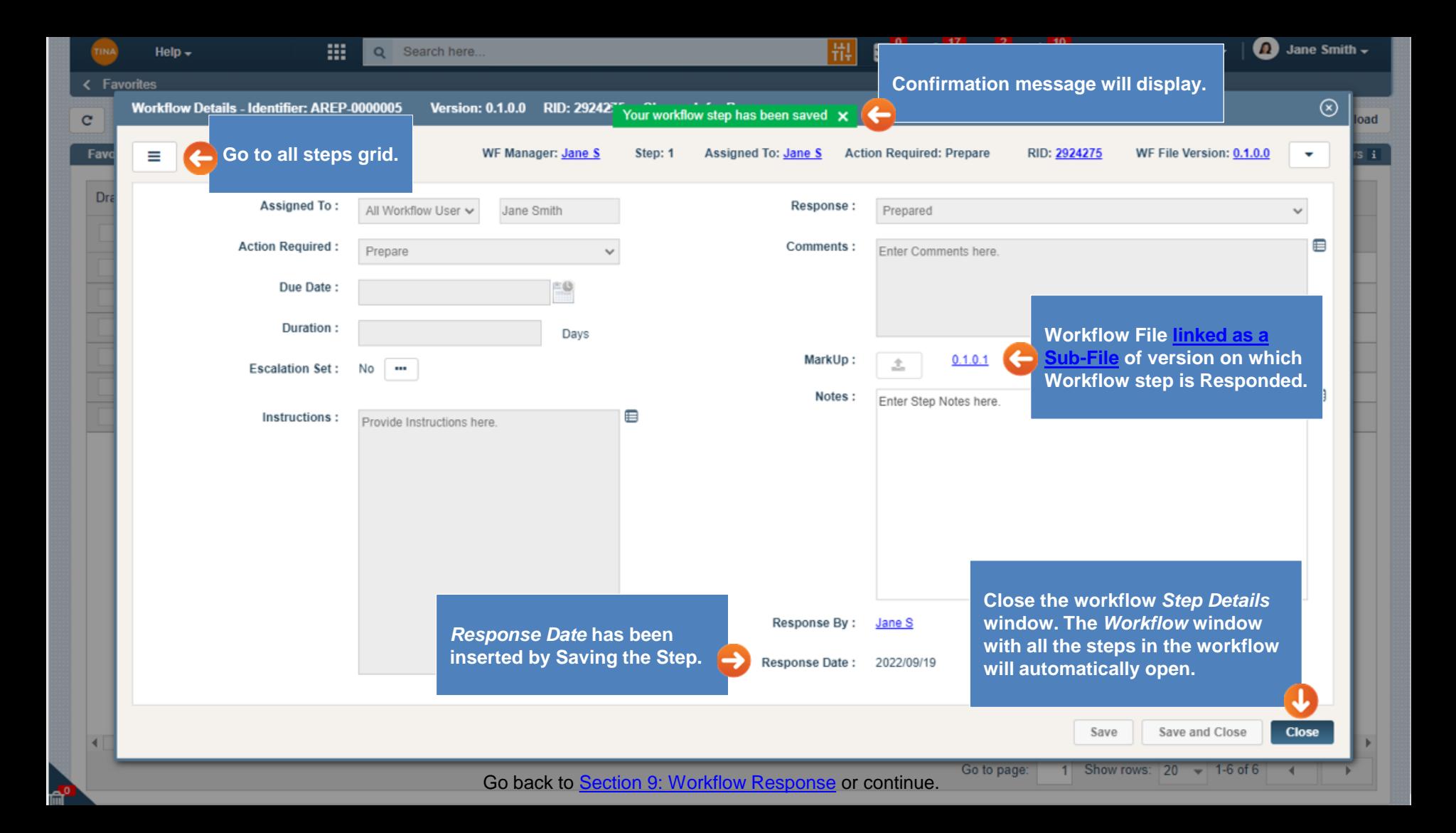

<span id="page-4-0"></span>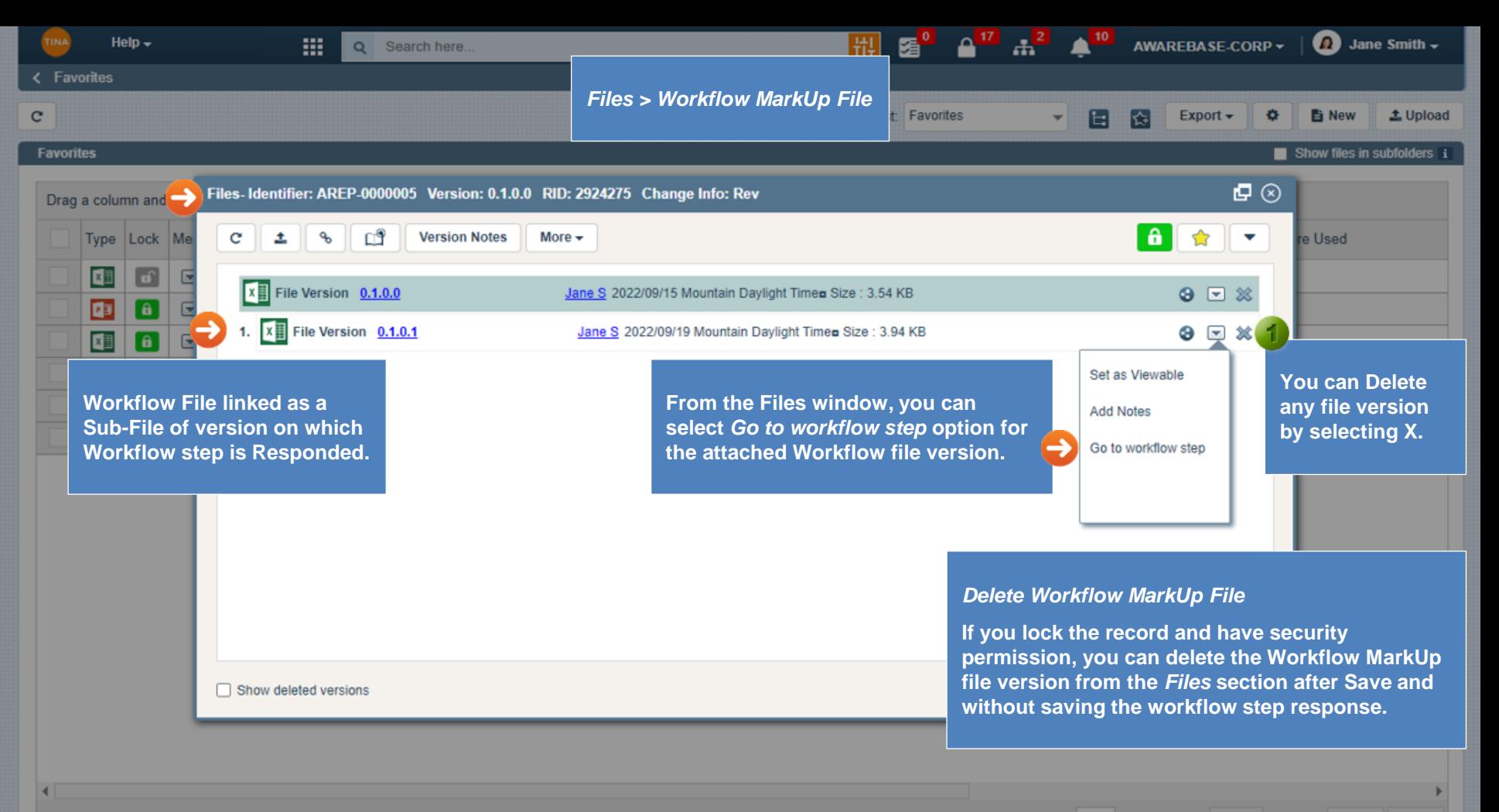

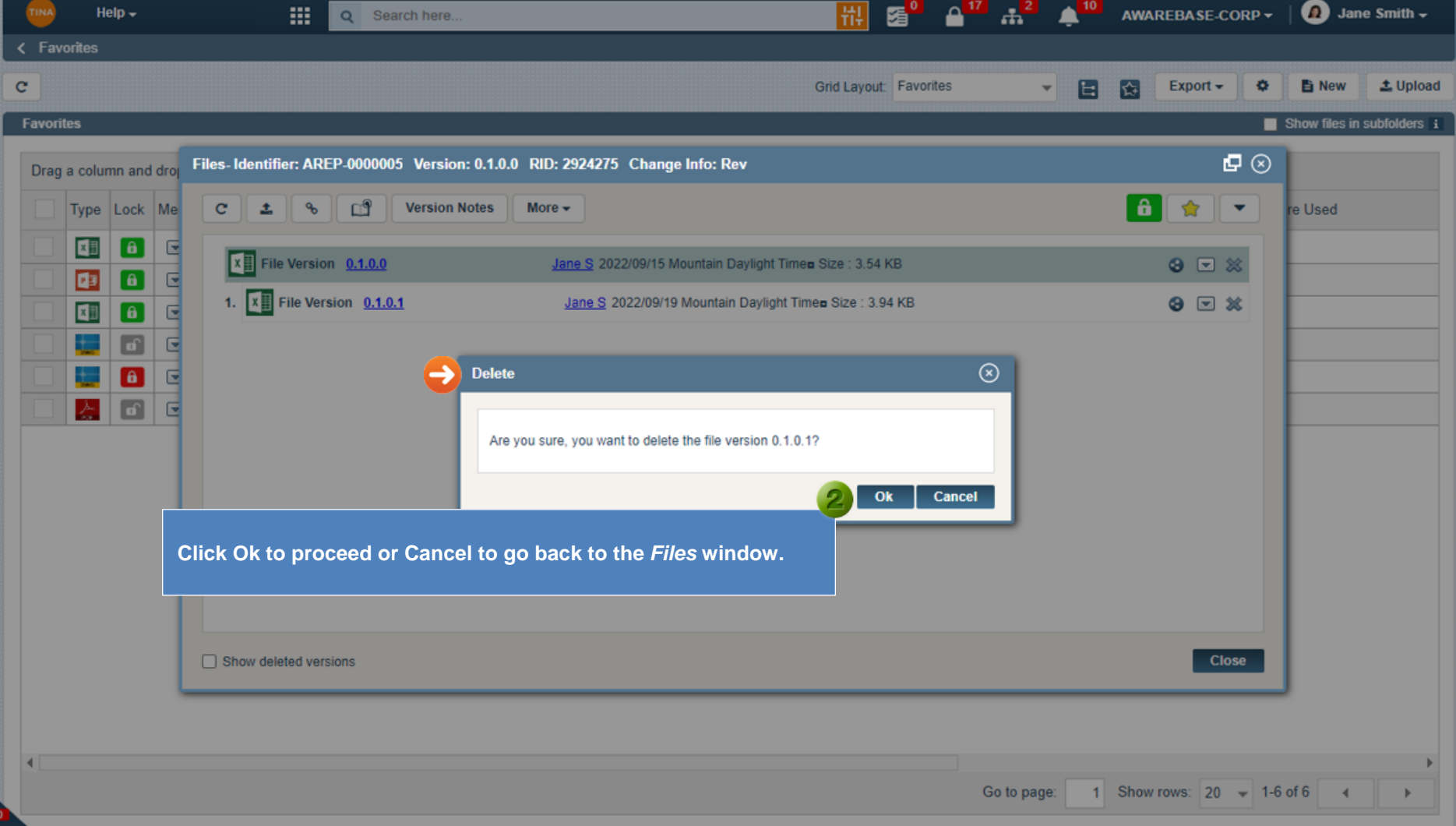

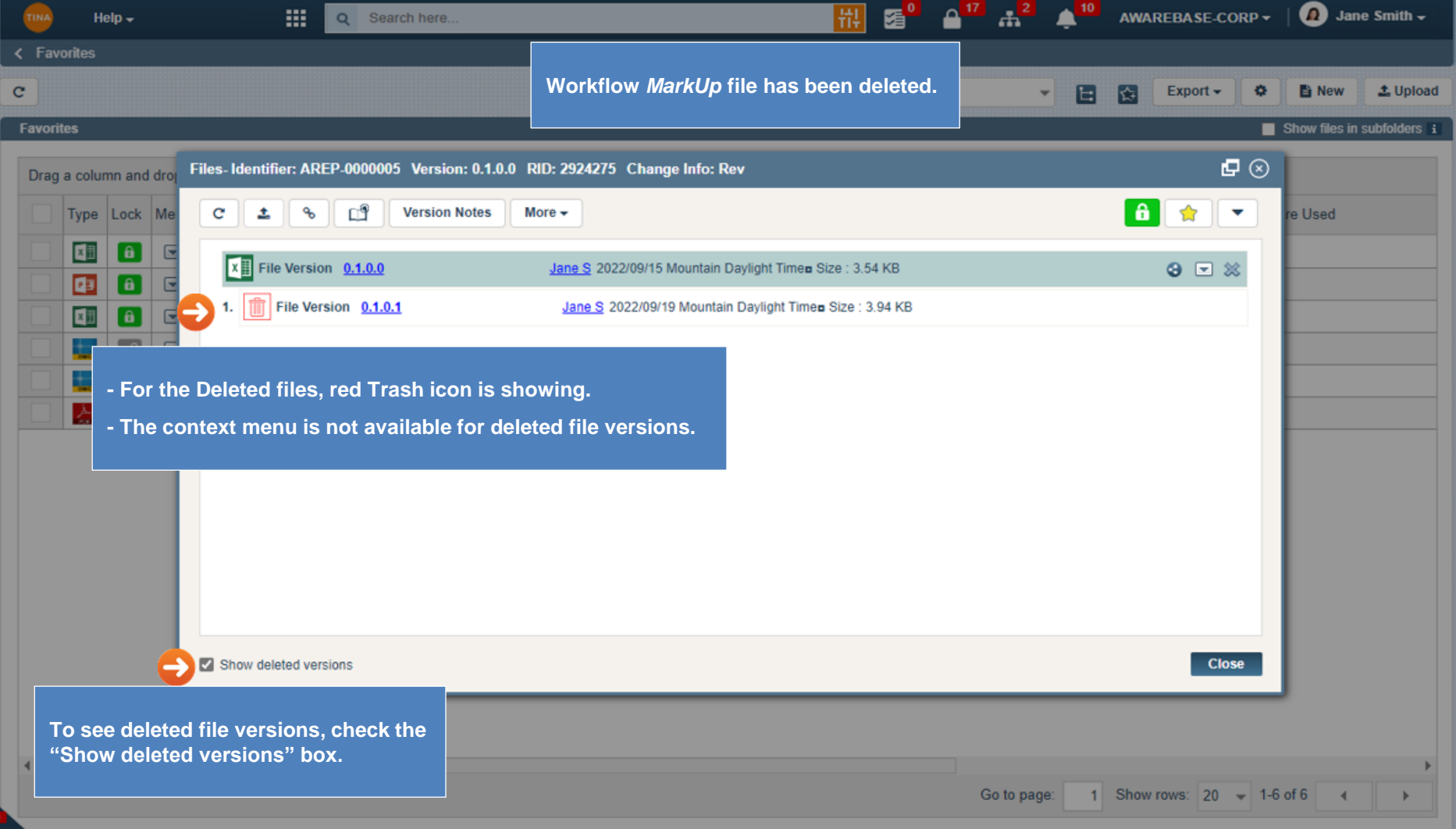

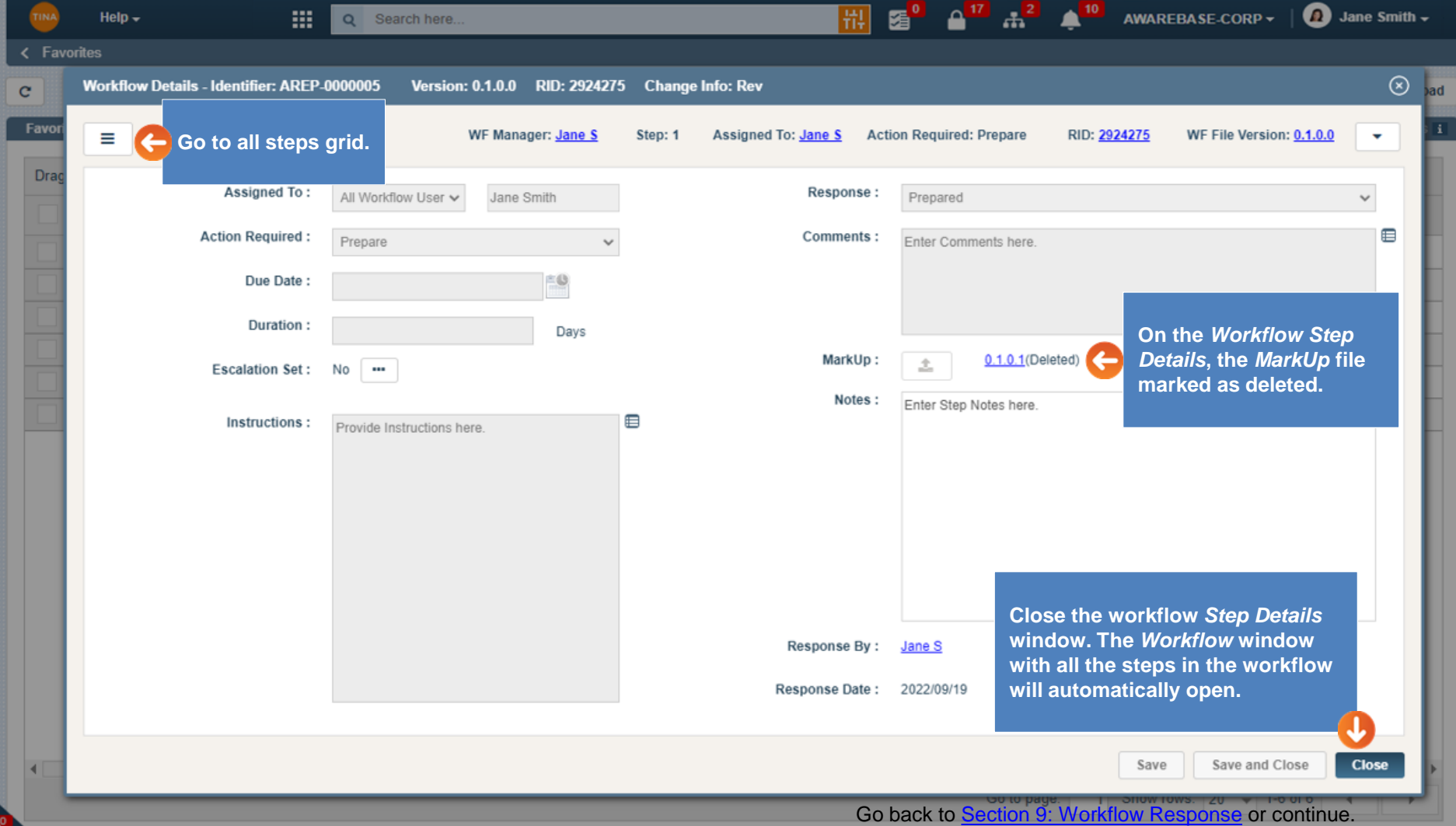

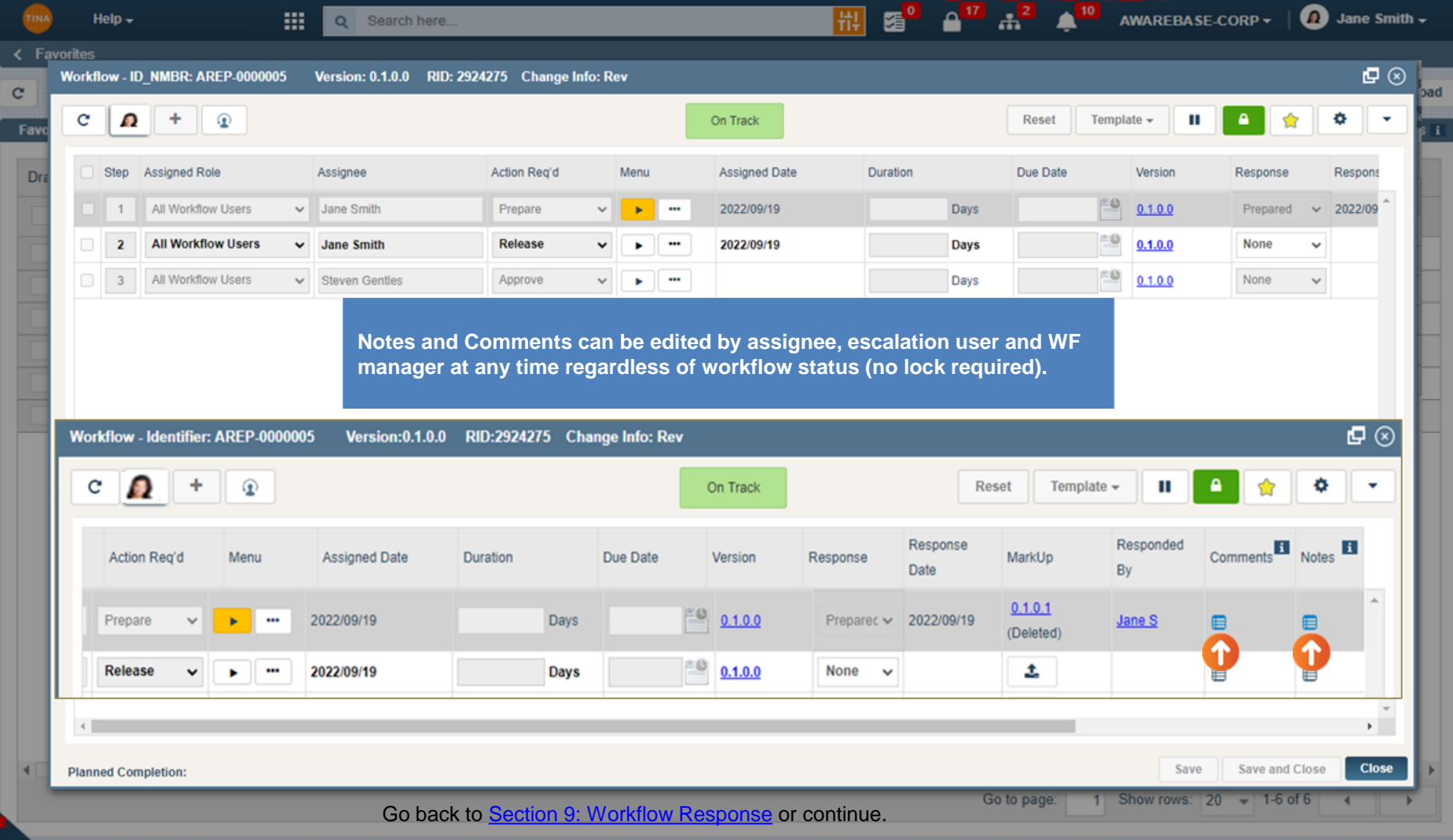

<span id="page-9-0"></span>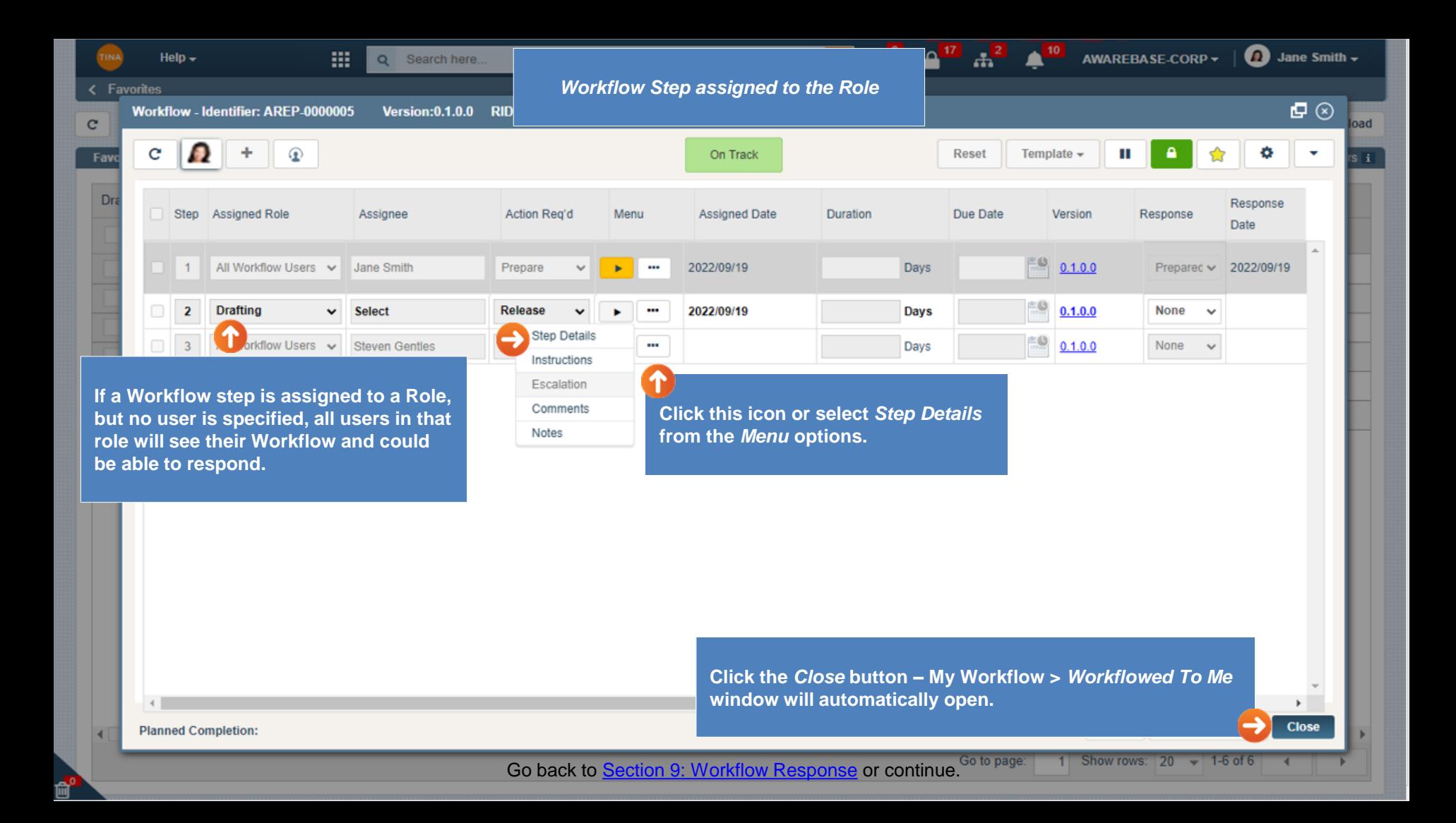

<span id="page-10-0"></span>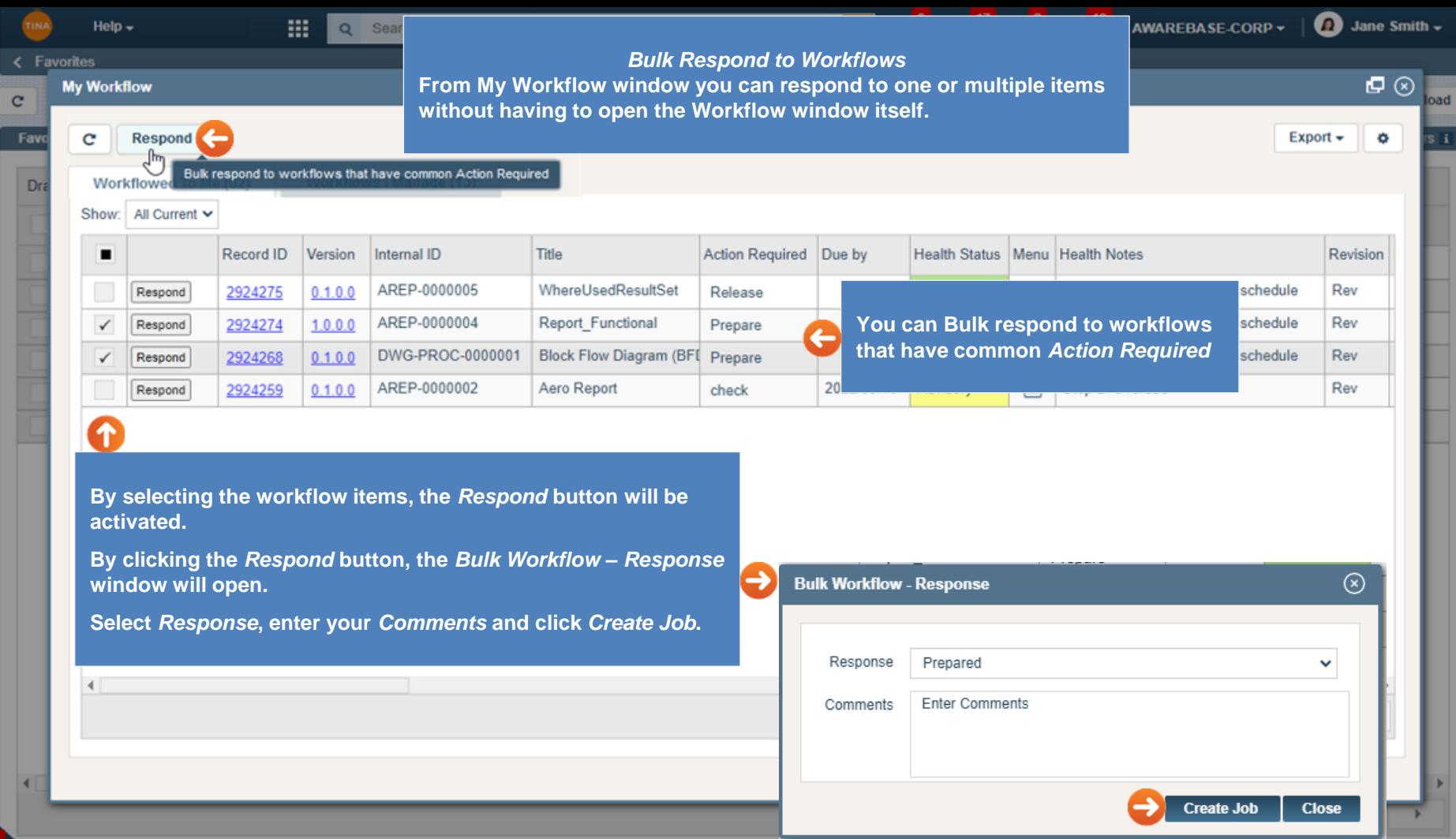

<span id="page-11-0"></span>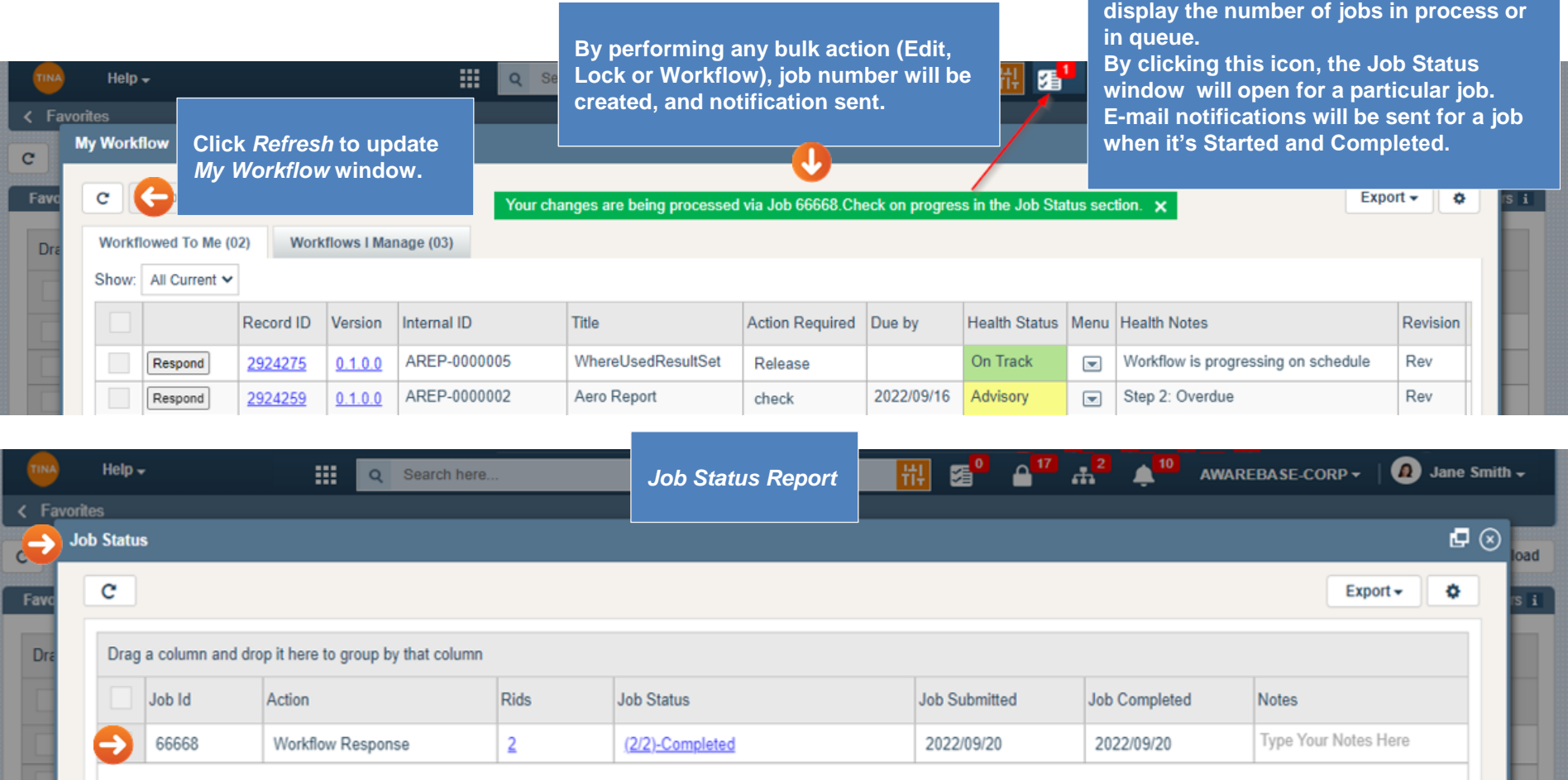

## Go back to **Section 9: Workflow Response**.

**Count on the** *Job Status Report* **icon will**